### Melhores momentos

AULA 14

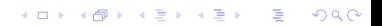

## Problema

O algoritmo de Dijkstra resolve o problema da SPT:

Dado um vértice s de um digrafo com custos não-negativos nos arcos, encontrar uma SPT com raiz s

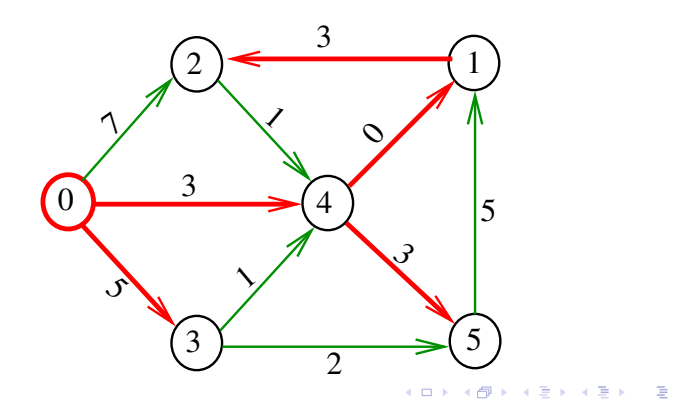

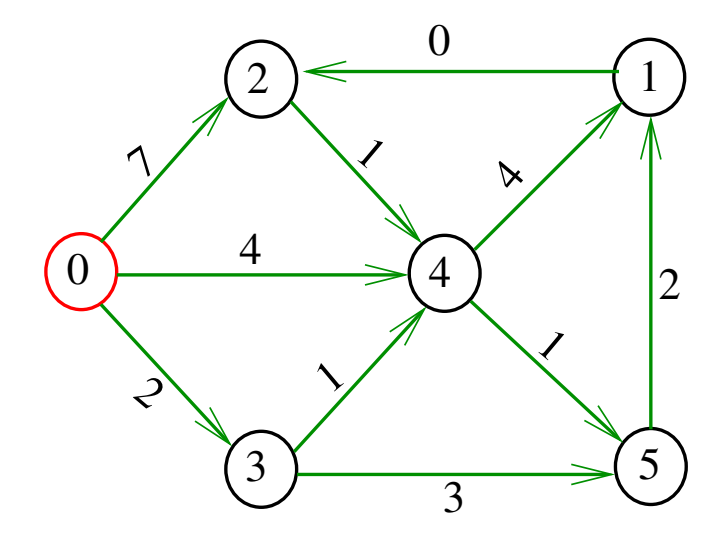

メロメ メタメ メミメ メミメ 重

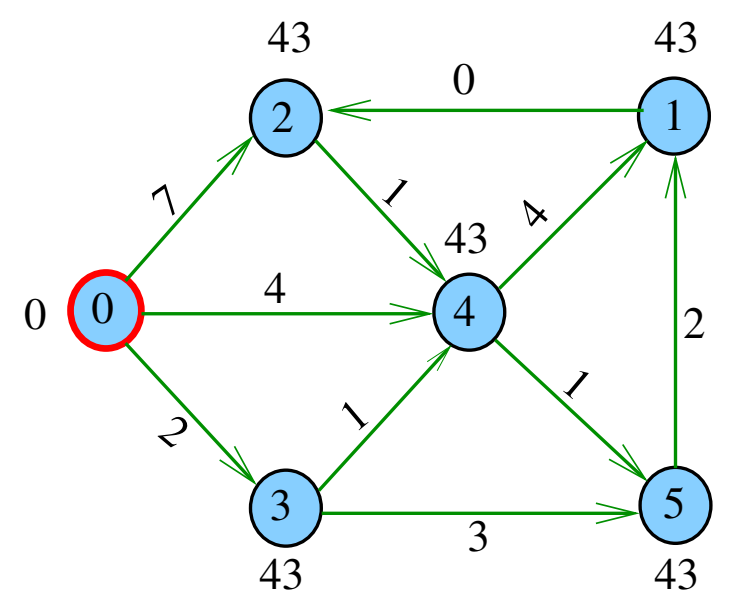

メロメ メ都 メメ 老人 メモト È

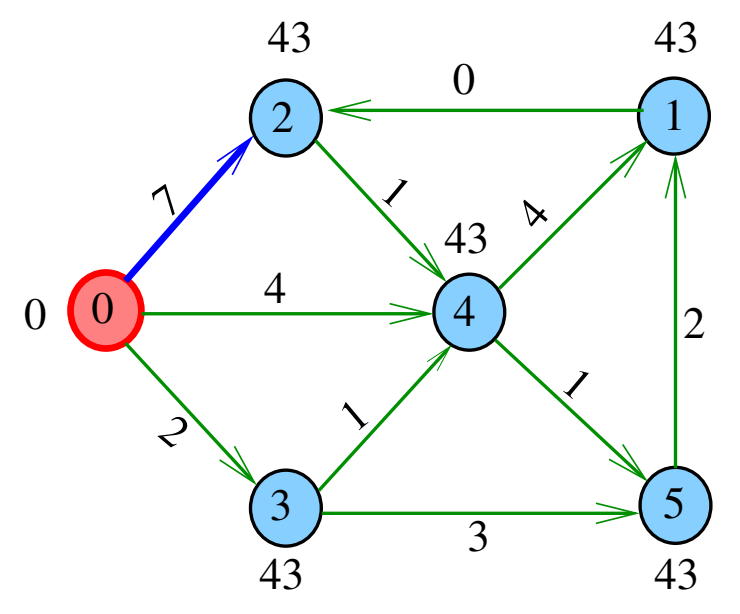

メロメ メ都 メメ 老人 メモト È

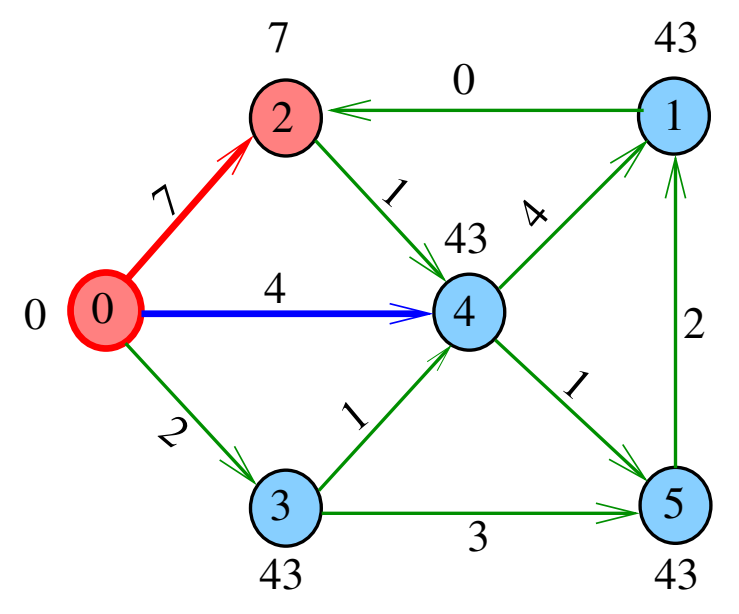

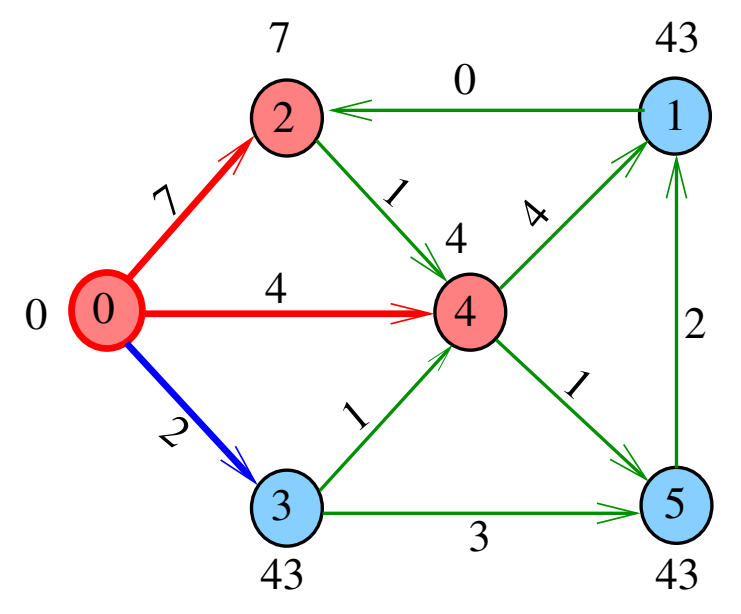

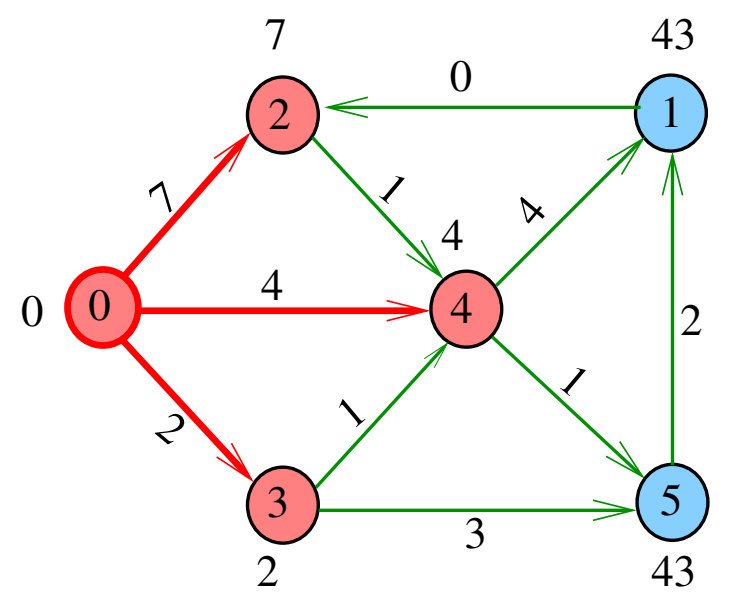

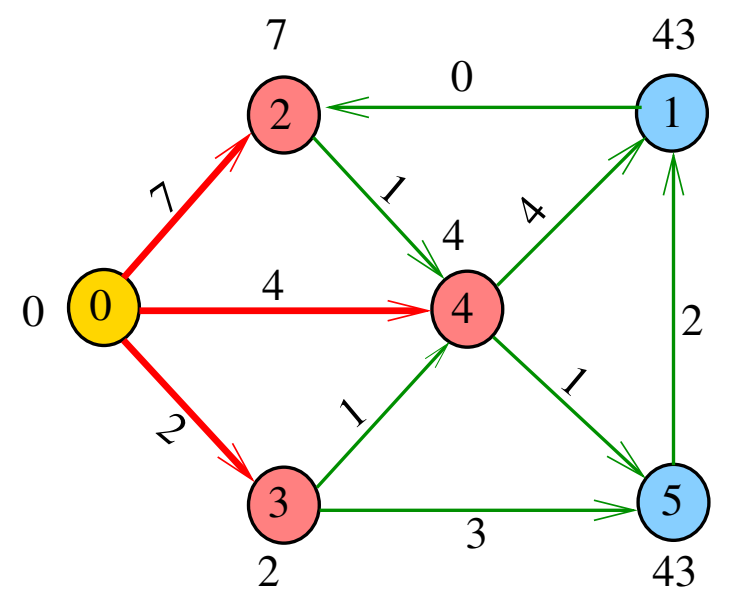

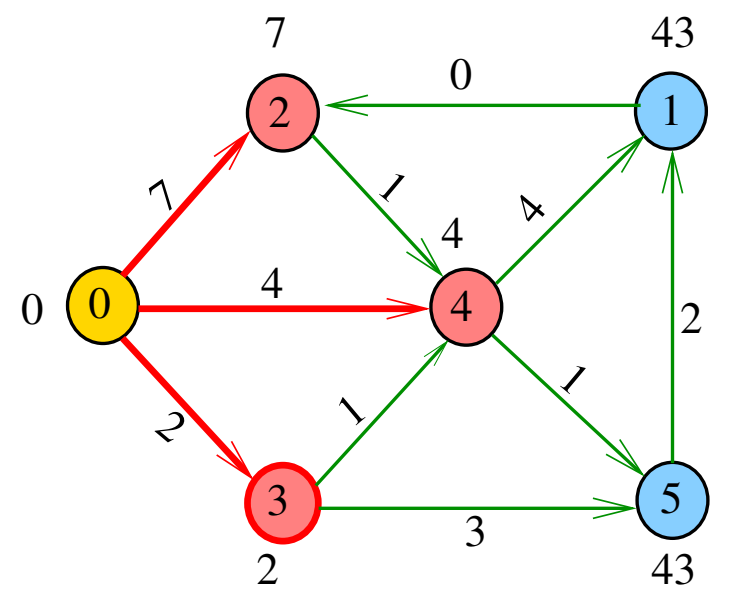

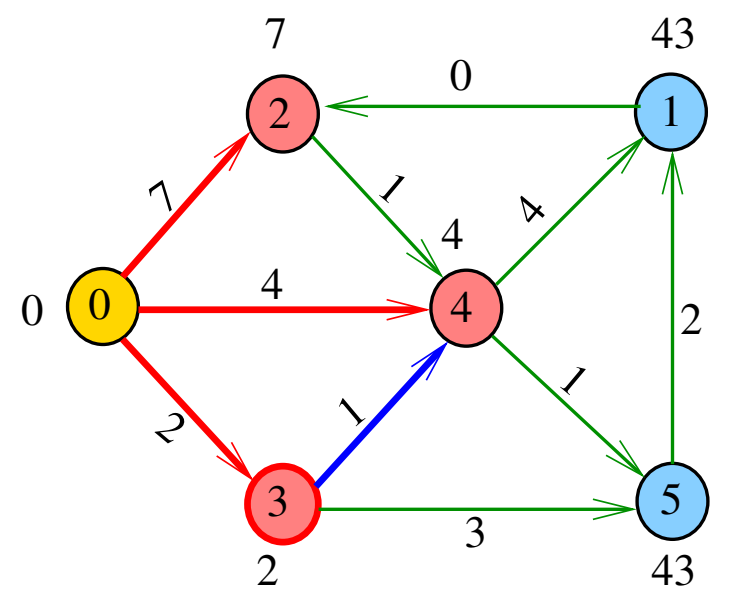

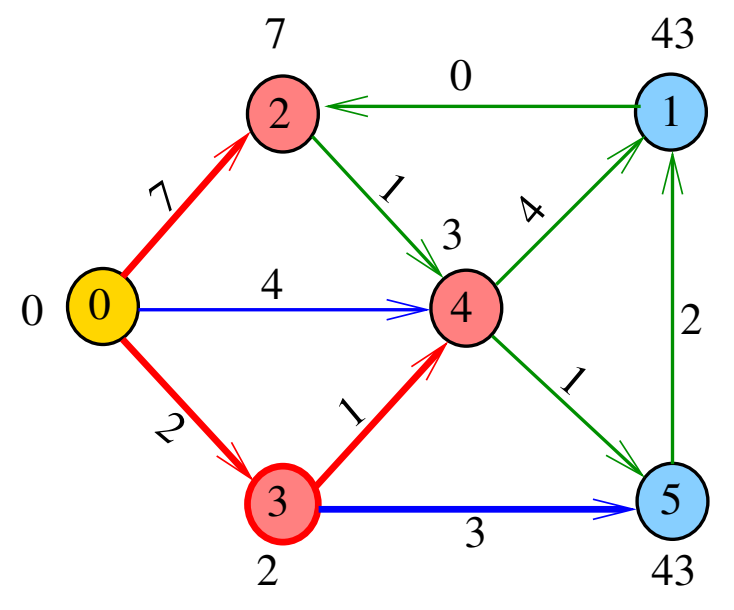

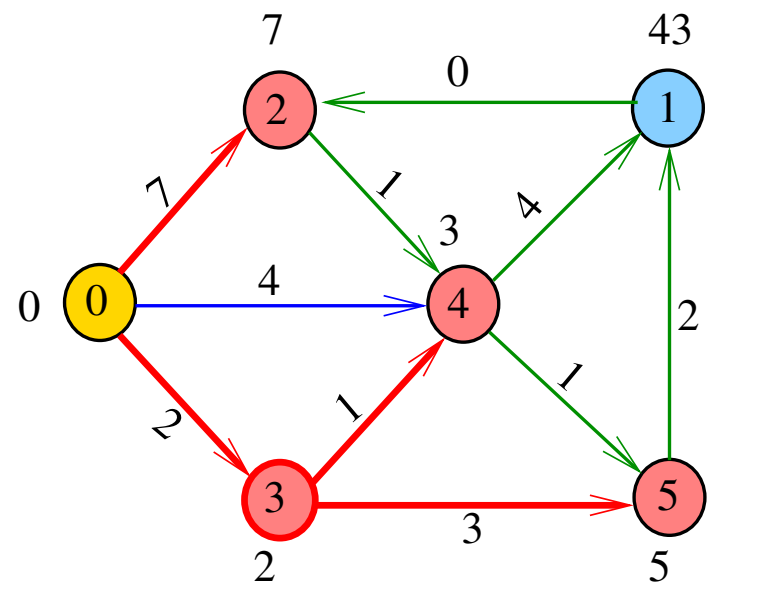

(ロ) (個) (目  $\mathbb{R}^d \times \mathbb{R} \xrightarrow{\sim} \mathbb{R}^d$ ă

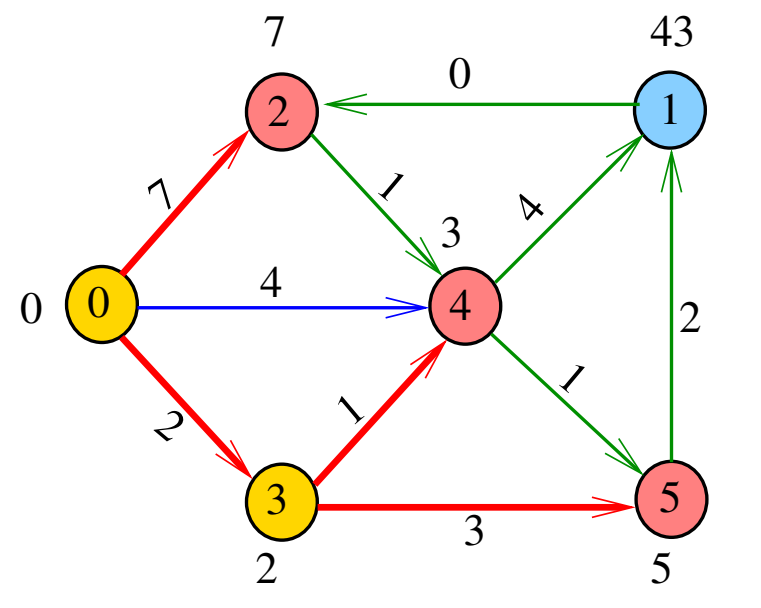

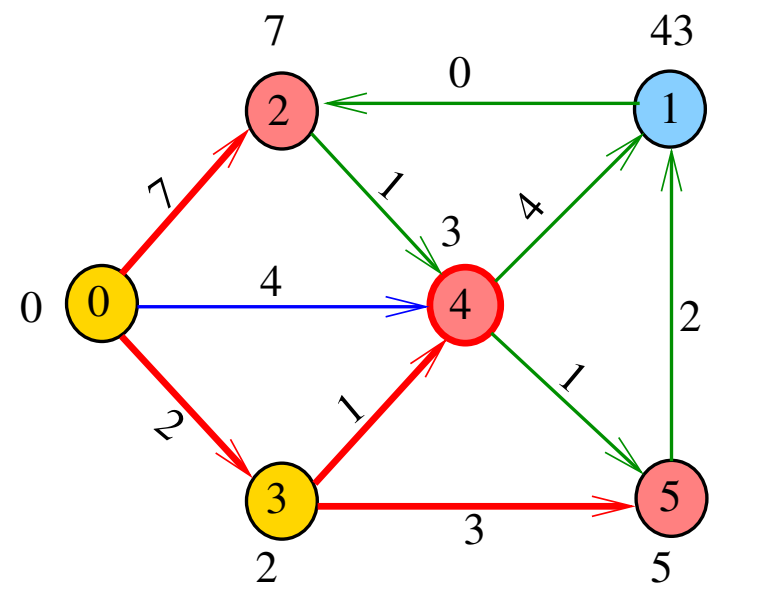

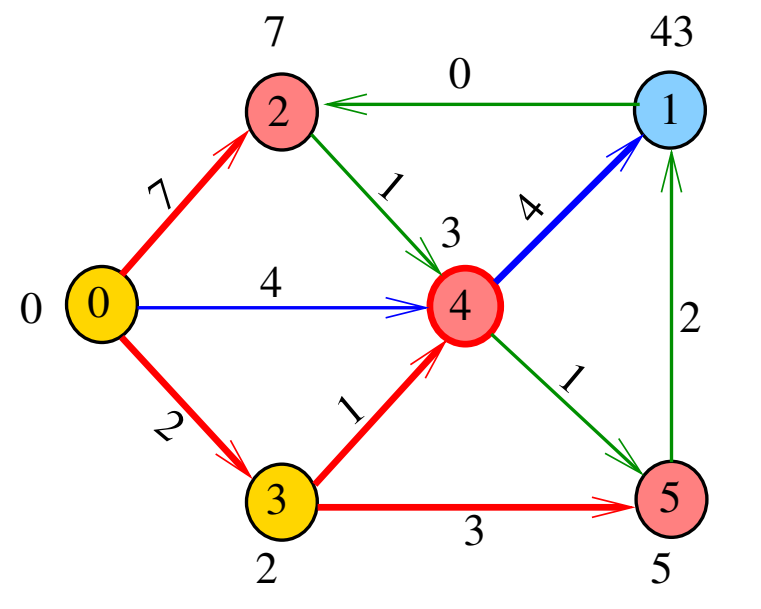

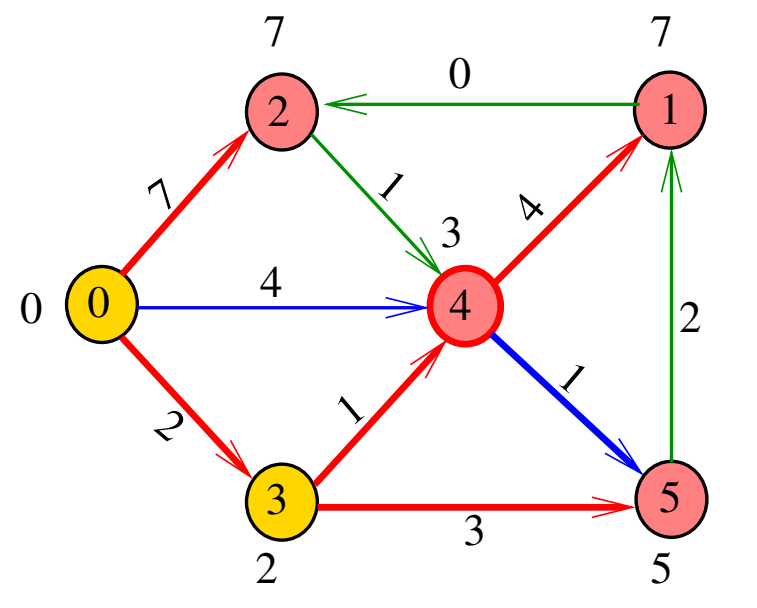

**K ロ ⊁ K 倒 ⊁ K** È 경기  $\bar{A}$ ă  $\sim$ 

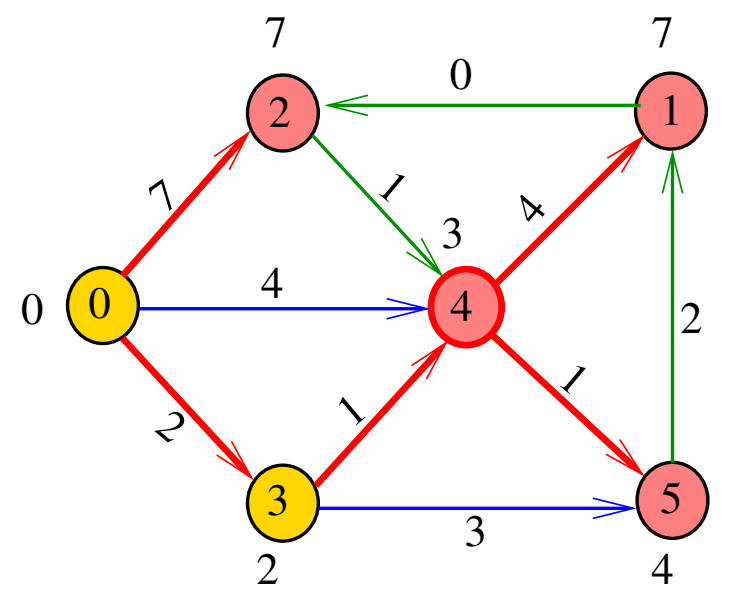

K ロ > ( n d ) < 2 경기  $\rightarrow$  $\bar{A}$ ă

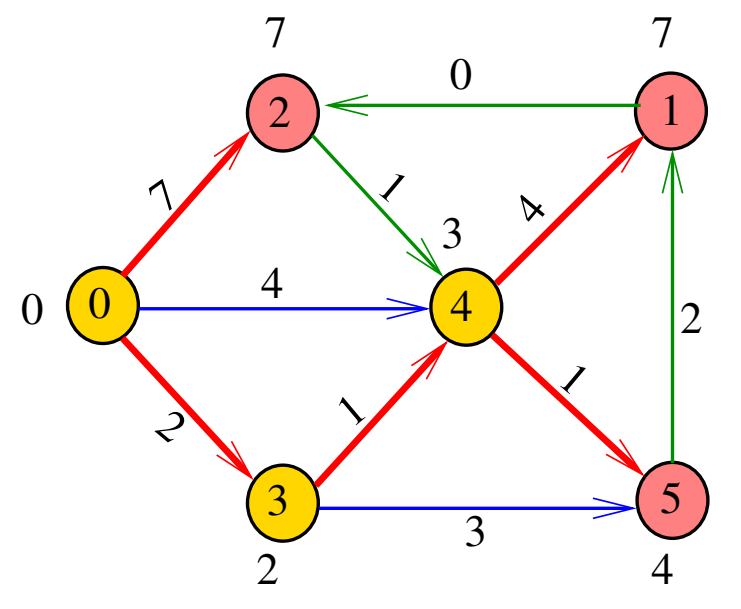

K ロ > ( n d ) < 2 경기  $\sim$  $\bar{A}$ ă

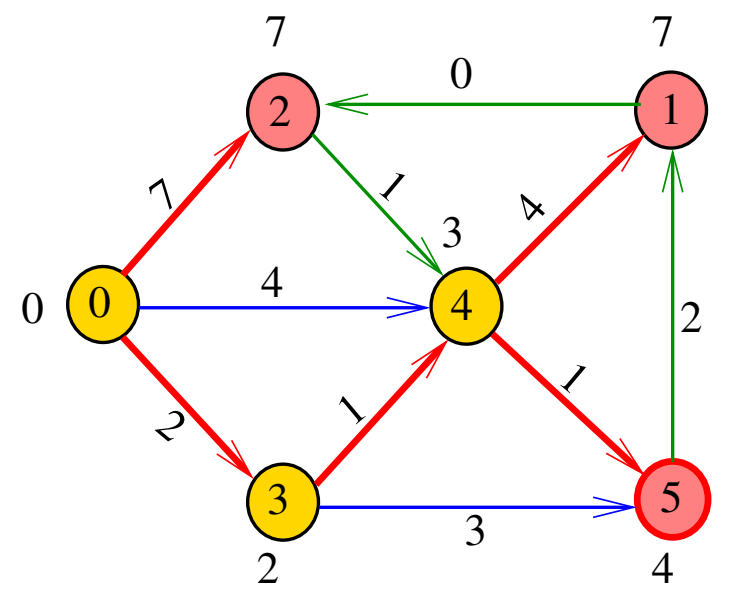

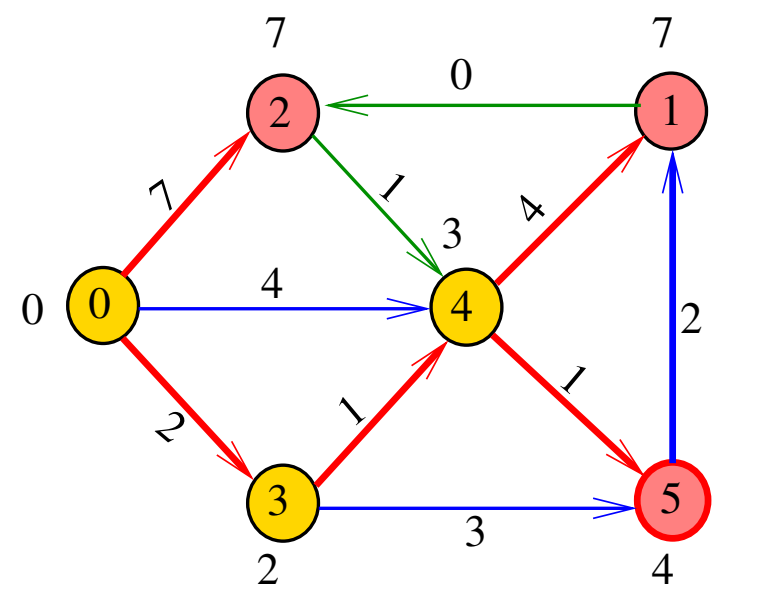

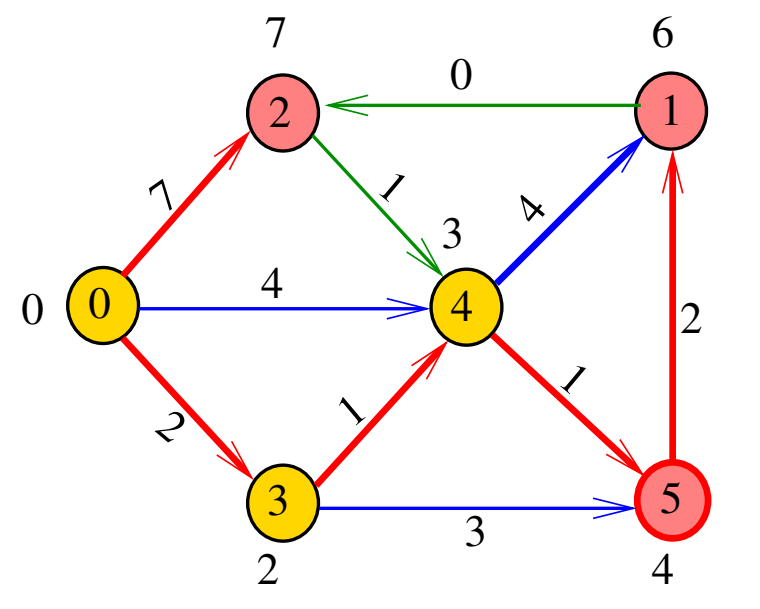

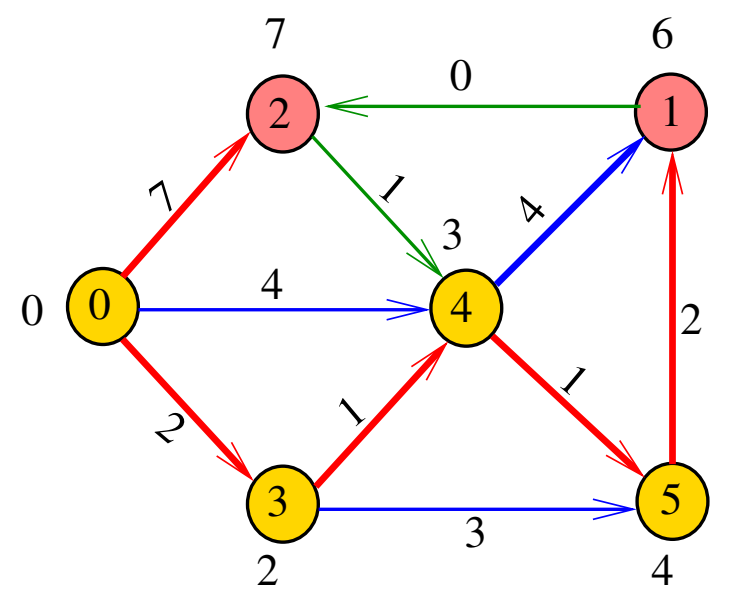

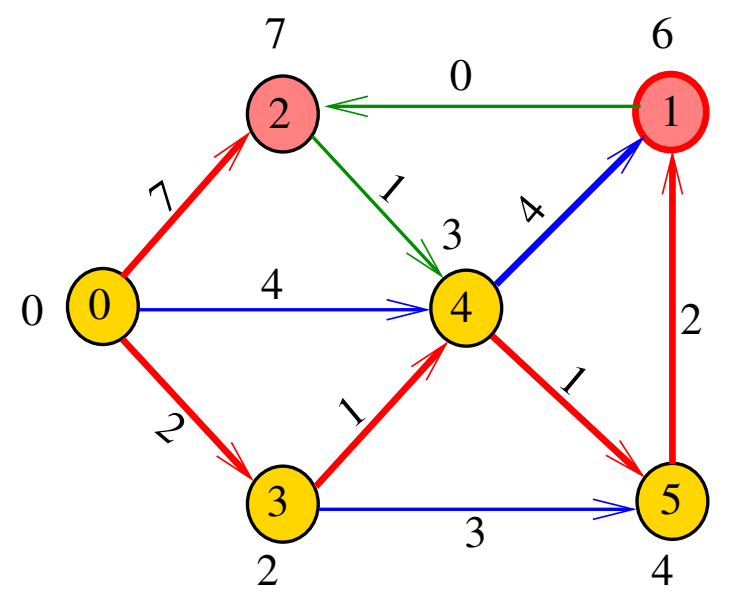

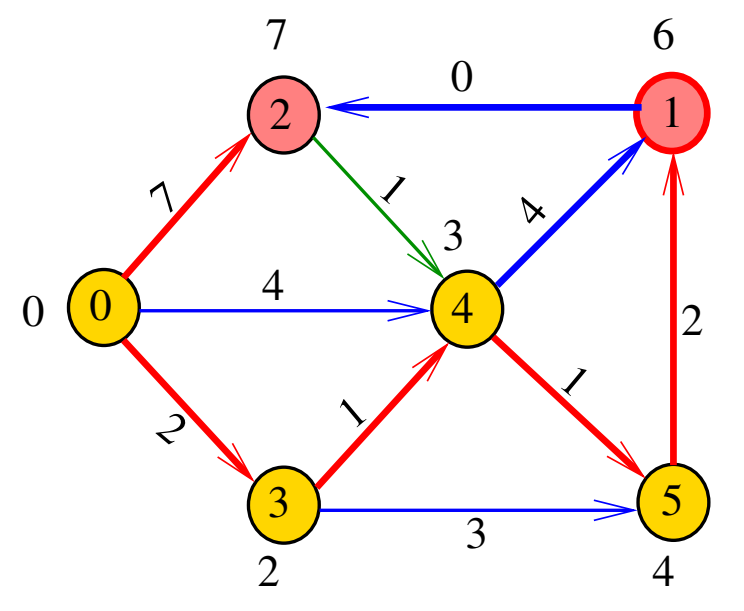

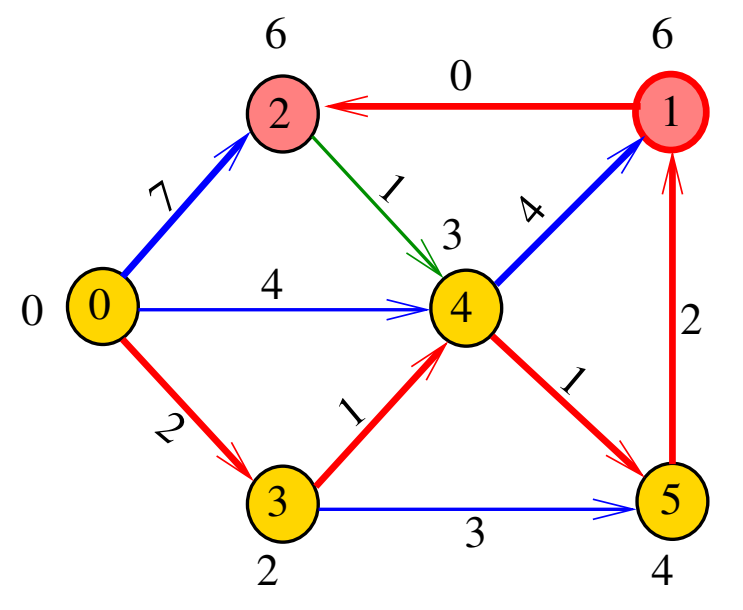

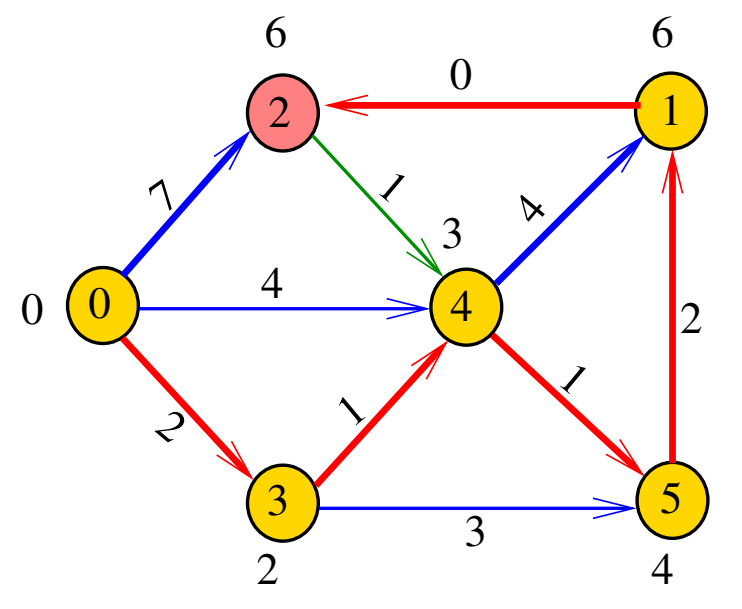

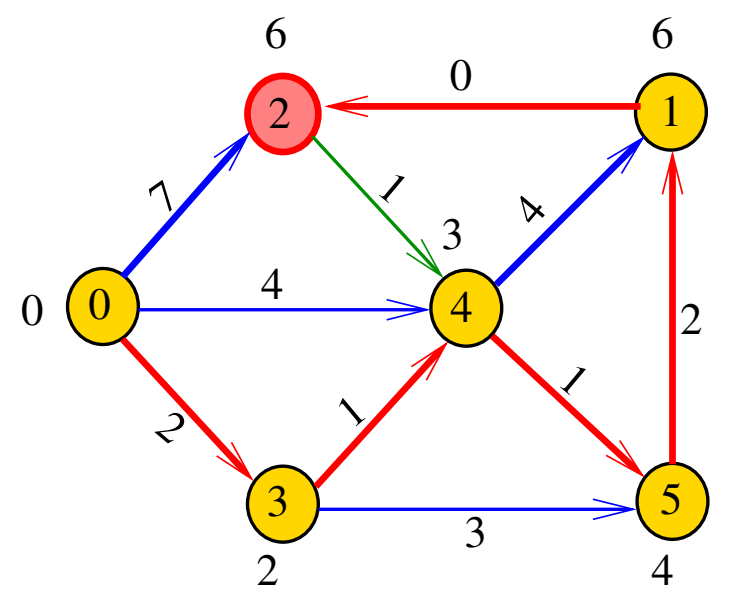

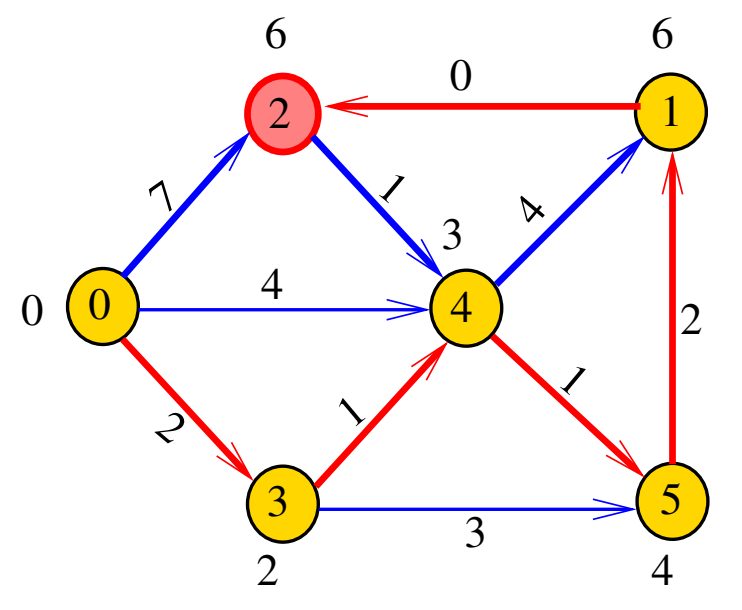

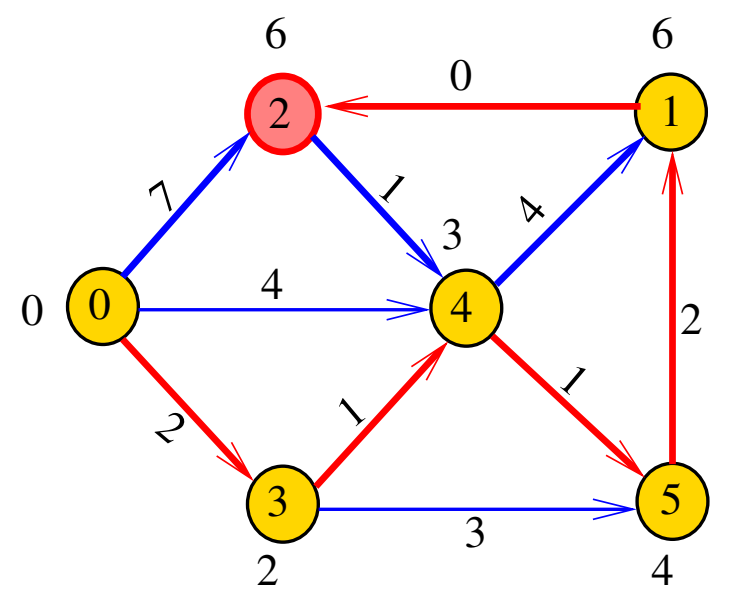

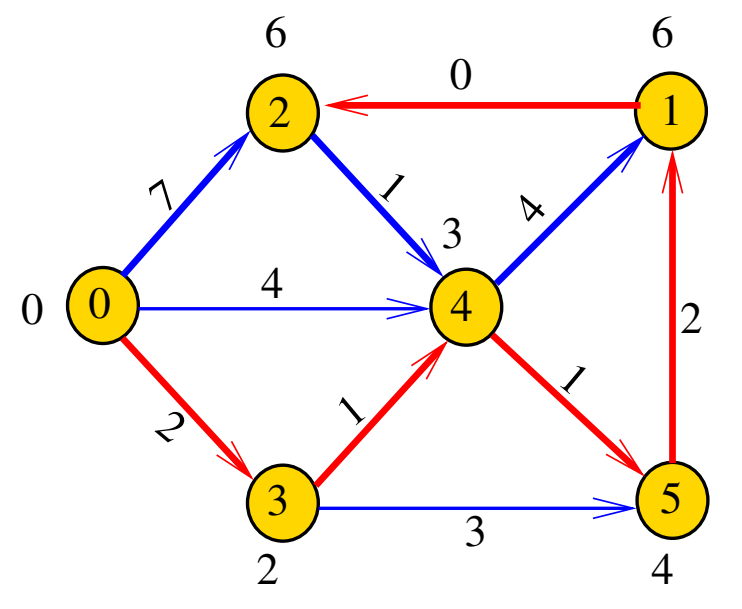

Recebe digrafo G com custos não-negativos nos arcos e um vértice s

Calcula uma arborescência de caminhos mínimos com raiz s.

A arborescência é armazenada no vetor parnt As distâncias em relação a s são armazenadas no vetor cst

### void

dijkstra(Digraph G, Vertex s, Vertex parnt[], double cst[]);

## Fila com prioridades

A função dijkstra usa uma fila com prioridades A fila é manipulada pelas seguintes funções:

- $\blacktriangleright$  PQinit(): inicializa uma fila de vértices em que cada vértice v tem prioridade c $\text{st}[v]$
- $\rightarrow$  PQempty() devolve 1 se a fila estiver vazia e 0 em caso contrário
- $\triangleright$  PQinsert(v): insere o vértice v na fila
- $\blacktriangleright$  PQdelmin(): retira da fila um vértice de prioridade mínima.
- $\rightarrow$  PQdec(w) reorganiza a fila depois que o valor de  $\textsf{cst}[w]$  foi decrementado.

```
\#define INFINITO maxCST
void
dijkstra(Digraph G, Vertex s,
       Vertex parnt[], double cst[]);
{
   Vertex v, w; link p;
2 for (y = 0; y < G - \ge V; y++) {
3 \quad \text{cst}[v] = \text{INFINITE}:4 parnt [v] = -1;
    }
5 PQinit(G->V);
6 \text{ cst}[s] = 0;
7 parnt[s] = s;
                                KORKA REPARATION ADD
```

```
8 PQinsert(s);
 9 while (!PQempty()) {
10 \qquad v = \text{PQdelmin}();
11 for(p=G-\text{add}[v];p!=\text{NULL};p=p-\text{next})12 \mathbf{if} (cst[w=p->w]==INFINITO) {
13 cst[w] = \text{cst}[v] + p \rightarrow \text{cst};14 \text{part}[\mathbf{w}]=\mathbf{v};
15 PQinsert(w);
             }
```
16 else

}

}

```
17 if (\text{cst}[w] > \text{cst}[v] + G - \text{ad}[v][v][w])18 cst[w] = cst[v] + G - 2adj[v][w];19 \text{part}[\mathbf{w}] = \mathbf{v};
20 PQdec(w);
             }
```
KEL KARIK KEL KEL KARIK

## Conclusão

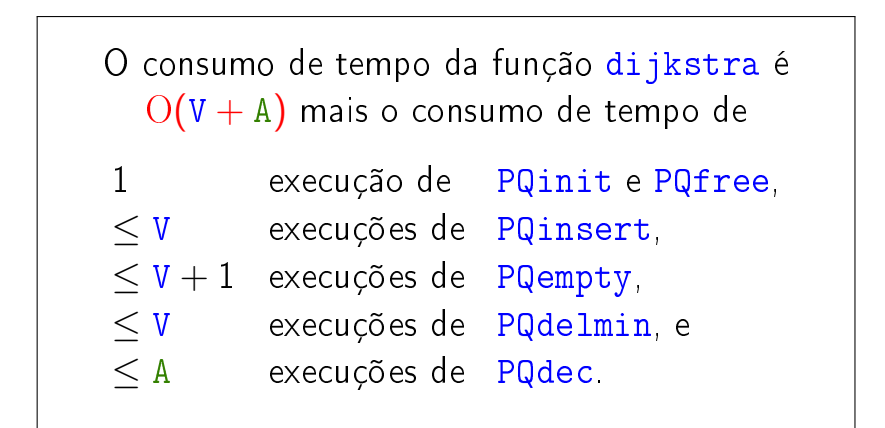

### Conclusão

## O consumo de tempo da função dijkstra é  $O(V^2)$ .

#### Este consumo de tempo é ótimo para digrafos densos.

K ロ ▶ K @ ▶ K 할 ▶ K 할 ▶ 이 할 → 9 Q @

# AULA 15

### Mais algoritmo de Dijkstra

#### S 21.1 e 21.2

K □ ▶ K @ ▶ K 할 X K 할 X | 할 X 1 9 Q Q \*

- $S =$  vértices examinados
- $Q =$  vértices visitados = vértices na fila
- $U =$  vértices ainda não visitados

(i0) não existe arco v-w com v em S e w em U

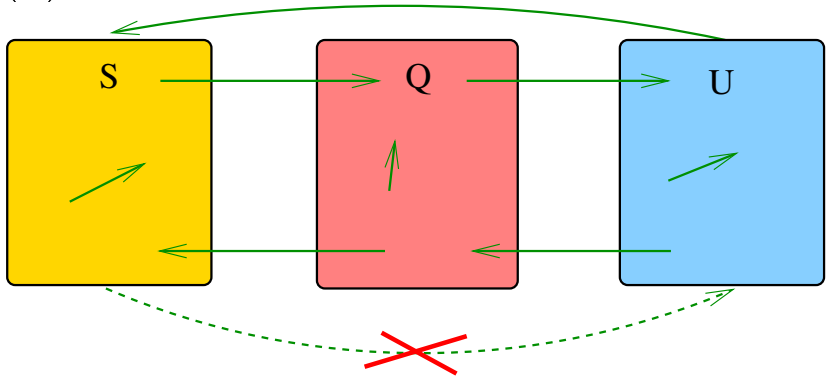

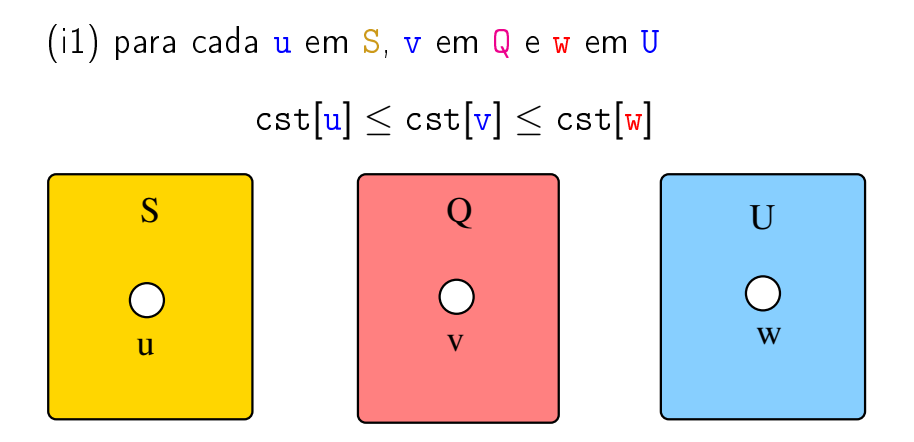

**KORK (FRAGE) KERK EL POLO** 

(i2) O vetor parnt restrito aos vértices de S e Q determina um árborescência com raiz s

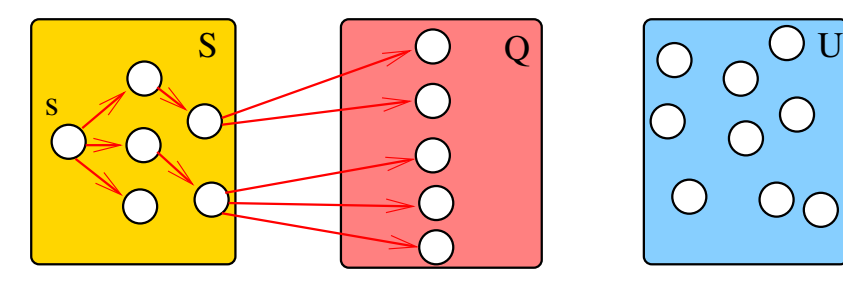

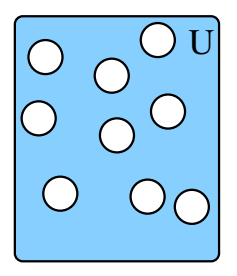

K ロンバ 御 > X 환 > X 환 > 시 환

(i3) Para arco v-w na arborescência vale que

$$
\mathtt{cst}[w] = \mathtt{cst}[v] + \text{custo do arco vw}
$$

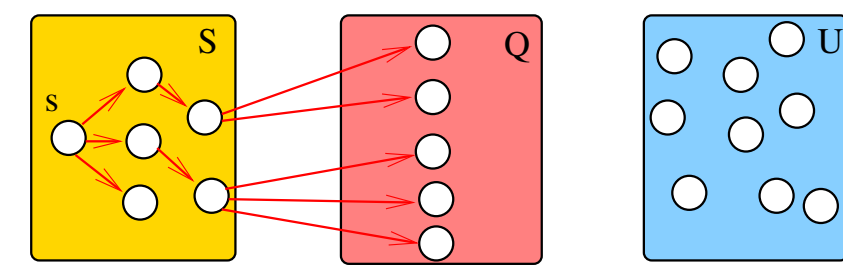

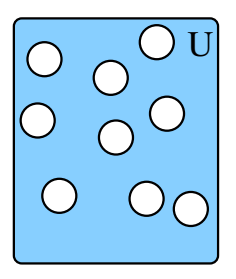

÷,

 $2990$ 

メロメ メ都 メメ きょうくぼん

(i4) Para cada arco  $v-w$  com  $v$  ou  $w$  em  $S$  vale que  $\text{cst}[w] - \text{cst}[v] \leq \text{custo do } \text{arco } vw$ 

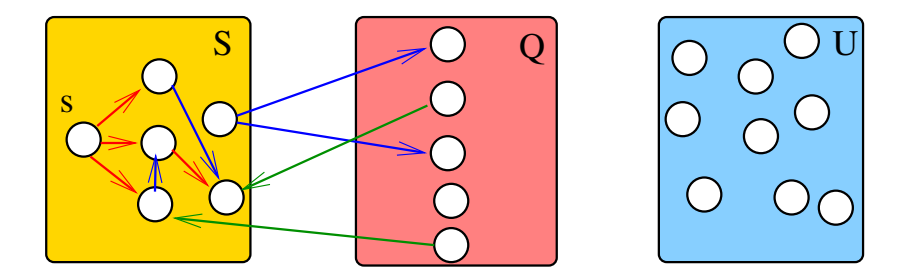

 $\mathbf{1} \oplus \mathbf{1} \oplus \mathbf{$ 

(i5) Para cada vértice v em S vale que c $\text{st}[v]$  é o custo de um caminho mínimo de s a v.

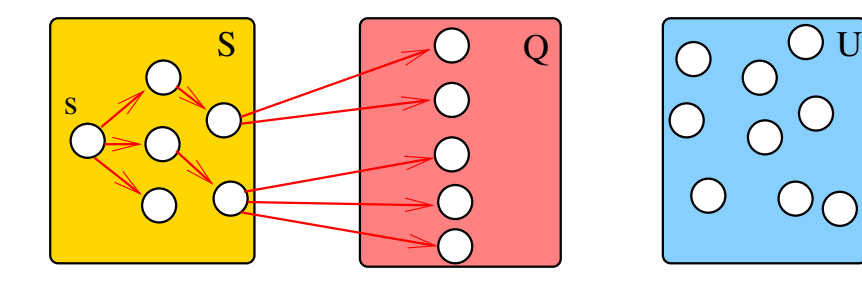

K ロ X × 個 X × 差 X × 差 X →

 $\mathbb{B}$ 

## Iteração

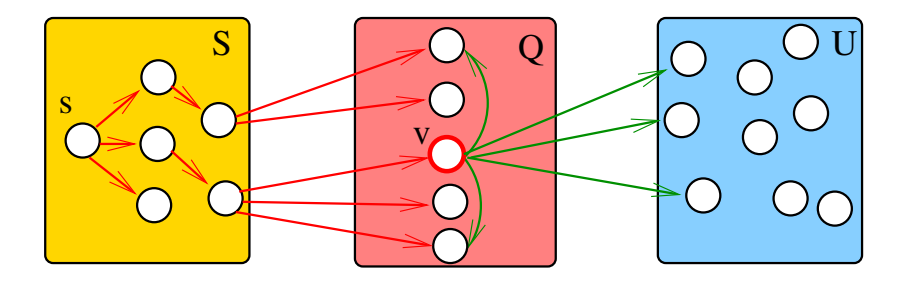

メロメ メ都 メメ きょうくぼん

重

## Iteração

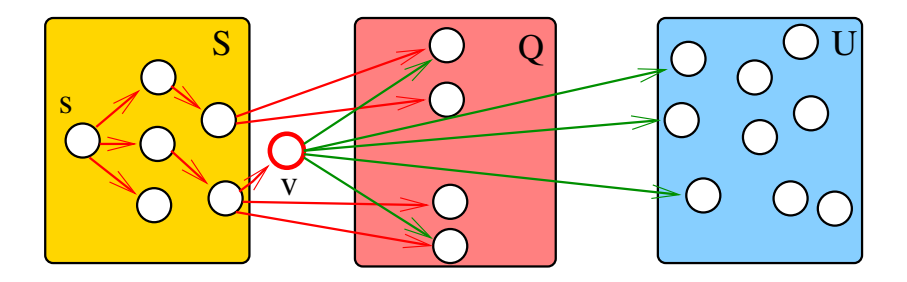

メロメ メ都 メメ きょくきょ

重

## Iteração

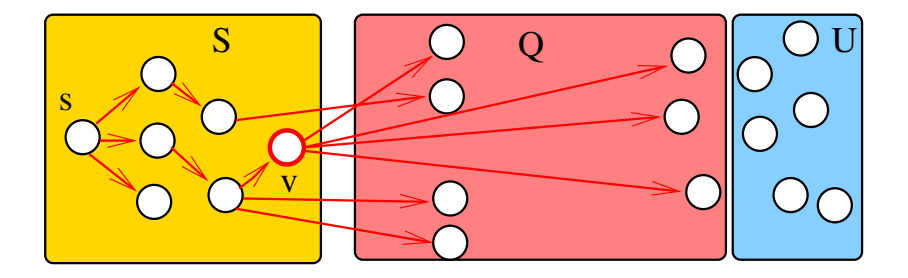

イロト イ部 トイをトイをトー 重  $299$ 

Outra implementação para digrafos densos  $\#$ define INFINITO maxCST

#### void

DIGRAPHsptD1 (Digraph G, Vertex s, Vertex parnt[], double cst[]) { 1 Vertex w, w0, fr[maxV]; 2 for  $(w = 0; w < G > V; w++)$ 3 parnt  $|w| = -1$ ; 4  $cst[w] = INFINITE;$ 5 } 6  $fr[s] = s;$ 7  $\text{cst}|\textbf{s}|=0;$ 

KEL KARIK KEL KEL KARIK

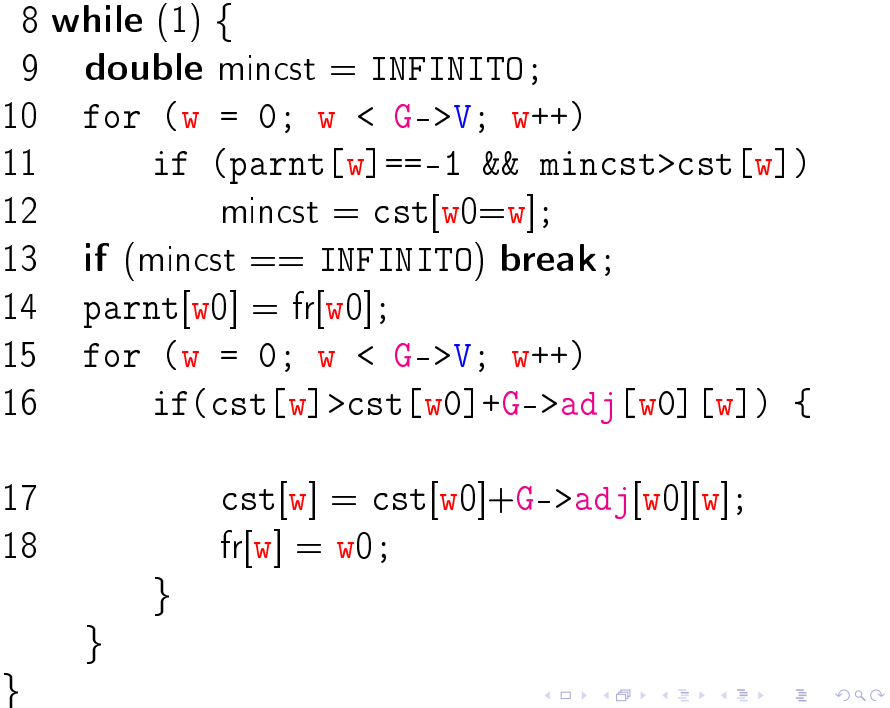

### Dijkstra para digrafos esparços

#### S 21.1 e 21.2

K ロ > K @ > K 할 > K 할 > 1 할 : X 9 Q @

#### Representação de árvores em vetores

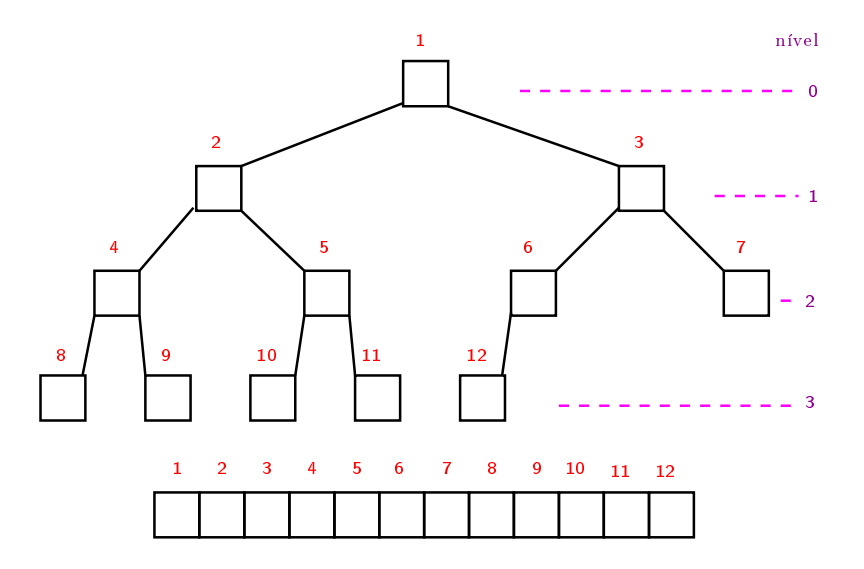

メロメ メ都 メメ きょうくぼん 重 

## Pais e filhos

 $A[1 \tcdot m]$  é um vetor representando uma árvore. Diremos que para qualquer índice ou **nó** *i*,

- $\blacktriangleright$   $|i/2|$  é o pai de *i*;
- $\triangleright$  2 i é o filho esquerdo de i;
- $\rightarrow$  2 i + 1 é o filho direito.

Todo nó i é raiz da subárvore formada por

 $A[i, 2i, 2i + 1, 4i, 4i + 1, 4i + 2, 4i + 3, 8i, \ldots, 8i + 7, \ldots]$ 

**A DIA K PIA K E A LE A DIA K E A VION** 

### Min-heap

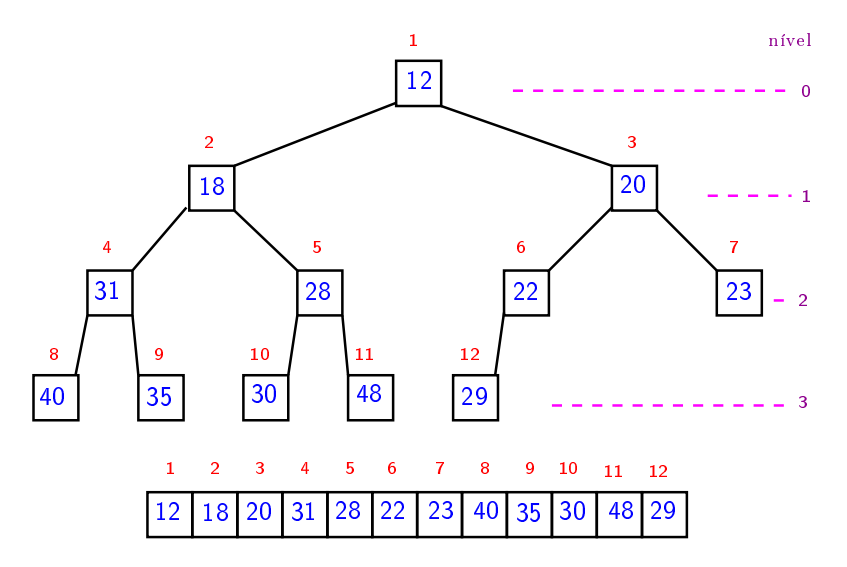

メロメ メ都 メメ きょくきょ 이 모니 

Recebe A[1..m] e  $i \ge 1$  tais que subárvores com raiz  $2i$  e  $2i + 1$  são min-heaps e rearranja A de modo que subárvore com raiz *i* seja min-heap.

**KORKA REPARATION ADD** 

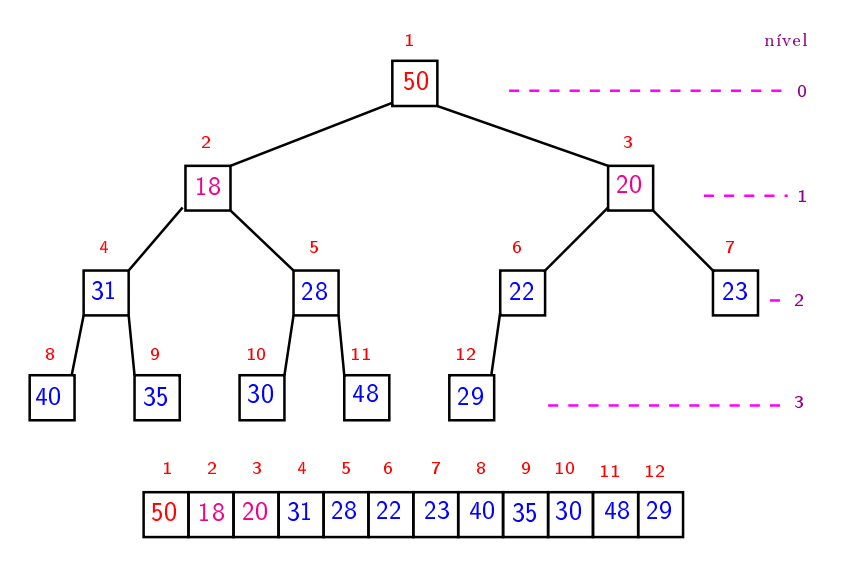

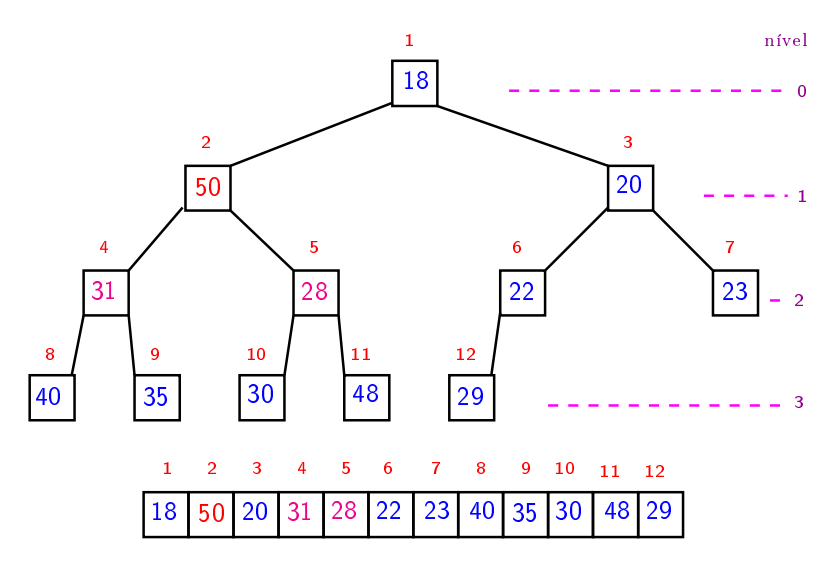

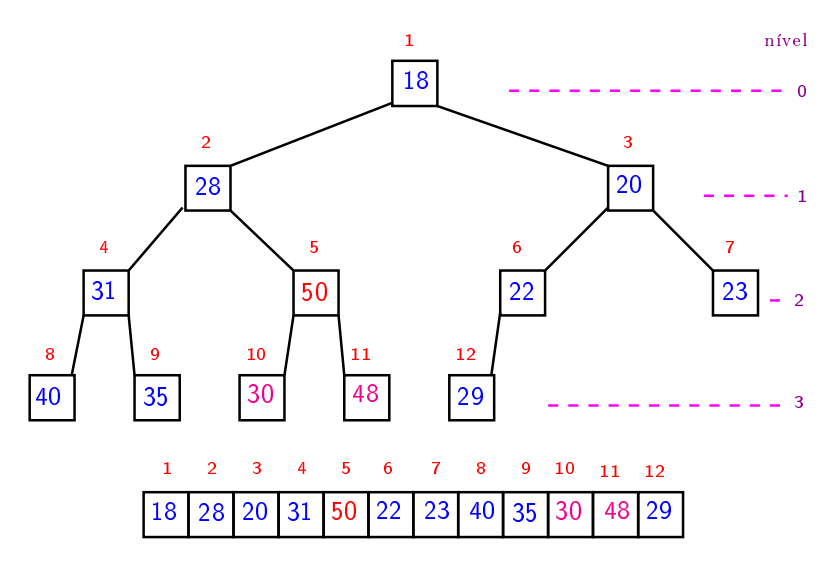

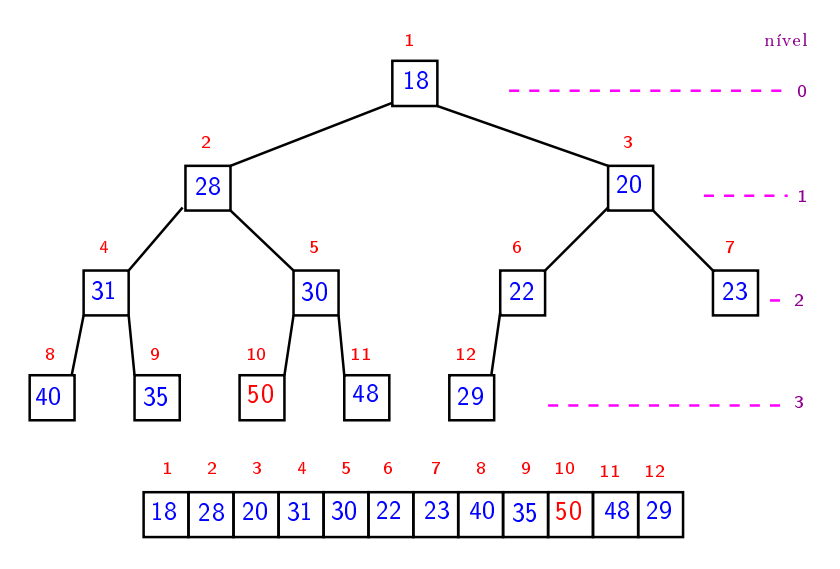

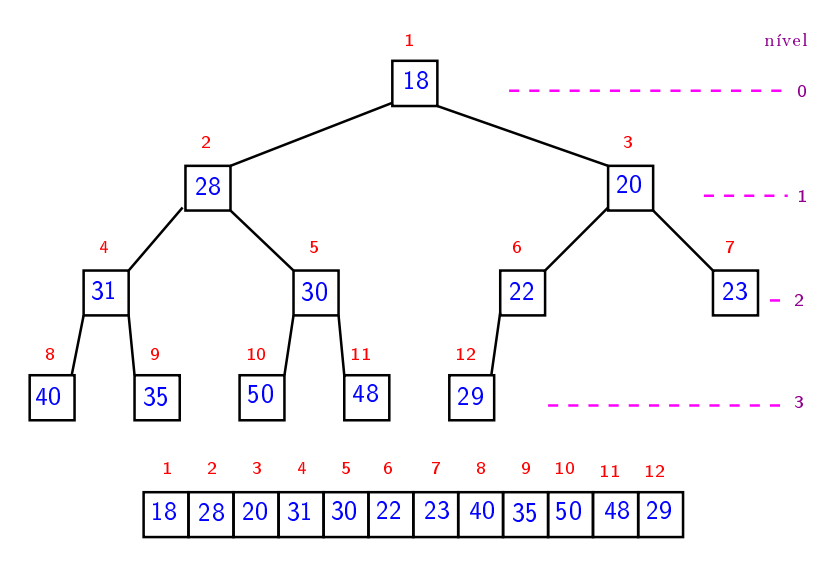

#### Implementação clássica Min-Heap

**KORKA REPARATION ADD** 

O vetor qp é o "inverso" de pq: para cada vértice  $v$ , qp $[v]$  é o único índice tal que  $pq[qp[v]] = v$ .

 $\acute{E}$  claro que qp $[pq[i]] == i$  para todo i.

static Vertex  $pq$ [maxV+1]; static int  $N$ ; static int qp[maxV];

#### PQinit, PQempty, PQinsert

**KOD KOD KED KED E YORA** 

```
void PQinit(void) {
  N = 0:
}
int PQempty(void) {
  return N == 0;
}
void PQinsert(Vertex v) {
  qp[v] = ++N;pq[N] = v;fixUp(N);}
```
#### PQdelmin e PQdec

**KOD KOD KED KED E YORA** 

```
Vertex PQdelmin(void) {
  exch(1, N);--N:fixDown(1);
  return pq[N+1];
}
void PQdec(Vertex w) {
  fixUp(qp[w]);
}
```
#### exch e fixUp

```
static void exch(int i, int j) {
  Vertex t;
  t = pq[i]; pq[i] = pq[j]; pq[j] = t;
  qp|pq[i]| = i;qp[pq[j]] = j;
}
static void fixUp(int i) {
  while (i>1 \& \& \text{cst[pq[i/2]}> \text{cst[pq[i]]})exch(i/2, i);i = i/2;}<br>}
}
```
**KOD KOD KED KED E YORA** 

#### fixDown

```
static void fixDown(int i) {
  int i;
  while (2^*i \leq N) {
       i = 2^{*}i;
       if (j < N \&c cst[pq[j]] > cst[pq[j+1]])
           i++;
       if (cst[pq[i]] \leq cst[pq[j]]) break;
       exch(i, j);i = j;
  }
}
```
KEL KARIK KEL KEL KARIK

### Consumo de tempo Min-Heap

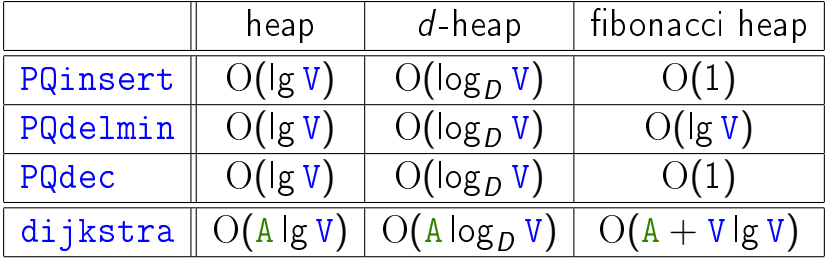

## Consumo de tempo Min-Heap

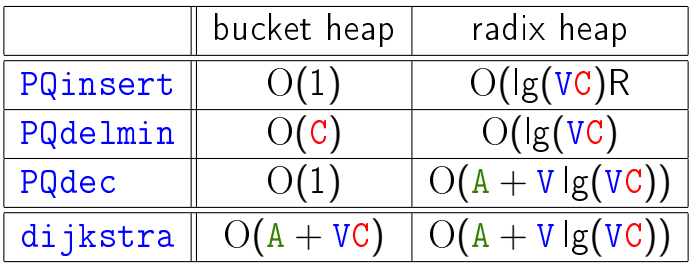

K ロ ▶ K @ ▶ K 할 ▶ K 할 ▶ | 할 | X 9 Q @

 $C =$  major custo de um arco.

### Conclusão

O consumo de tempo da função dijkstra implementada com um min-heap é  $O(A \lg V)$ .

Este consumo de tempo é ótimo para digrafos esparsos.

**A DIA K PIA K E A LE A DIA K E A VION**